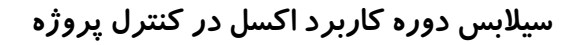

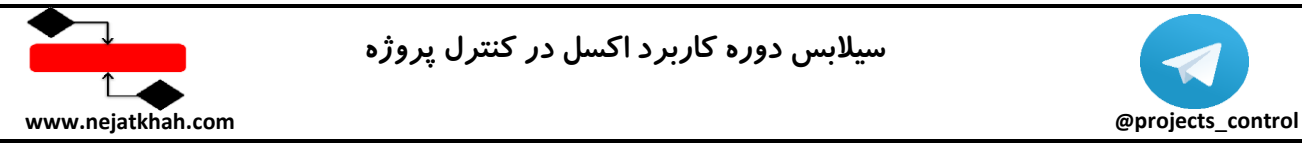

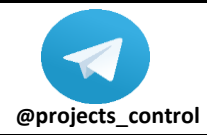

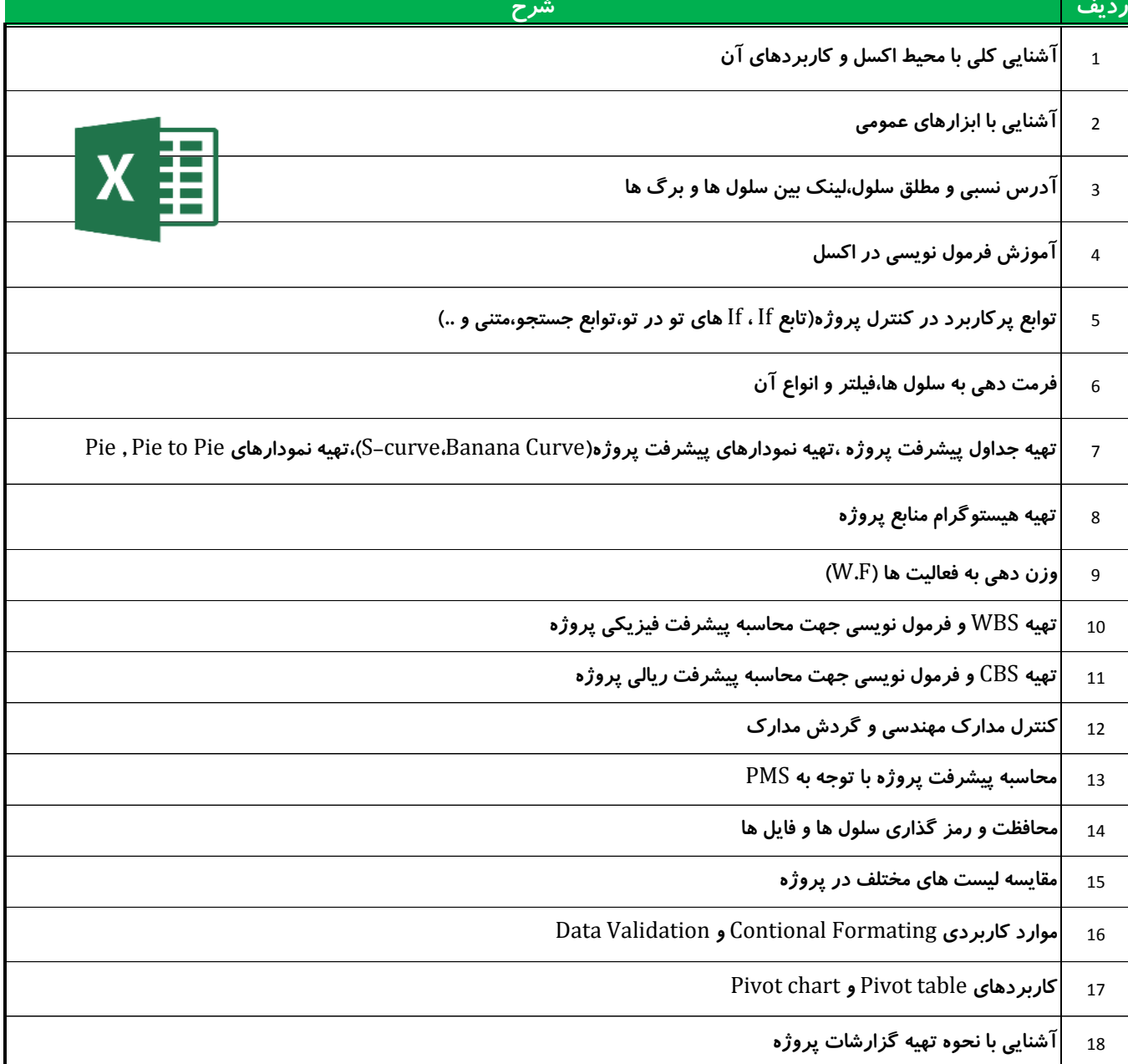

**\*\*توضیحات:**

**محل تدریس منزل یا محل شرکت دانشپذیر می باشد،** 

**امکان برگزاری کالس در موسسه وجود دارد)هزینه اجاره کالس در موسسه بصورت جداگانه محاسبه میشود(**

**مدت زمان کل دوره: 3 الی 4 جلسه** 

**مدت زمان هر جلسه خصوصی 2 ساعت می باشد.**

 **هزینه آموزش هر جلسه خصوصی 500 هزار تومان است که هزینه کالس ها بصورت جلسه ای تسویه می گردد**

**روز و ساعت کالس های خصوصی با هماهنگی قبلی رزرو خواهد شد.**